## Announcements

- Should be done with identity mapping on P4
- Reading Chapter 11 (8<sup>th</sup> ed)

## File Operations

### **•** Files are an abstract data type

- **Lating Community** interface (this lecture)
- **Lating Community** implementation (next lecture)
- create a file
	- –assign it a name
	- –check permissions
- open
	- –check permissions
	- –check that the file exists
	- **Lating Community**  lock the file (if we don't want to permit other users at the same time)

# File Protection

• How to give access to some users and not others?

#### Access types:

- read, write, execute, append, delete, list
- rename: often based on protection of directory
- copy: usually the same as read
- Degree of control
	- access lists
		- list for each user and file the permitted operations
	- groups
		- enumerate users in a list called a group
		- provide same protection to all members of the group
		- depending on system:
			- files may be in one or many groups
			- users may be in one or many groups
	- per file passwords (tedious and a security problem)

## File Protection Example (UNIX)

- Each file has three classifications
	- **Lating Community** user: the user who owns the file
	- **Lating Community** group: a named group of other users
	- –world: all others
- Each file has three access types:
	- –read, write, execute
- **•** Directory protection
	- –read: list the files in the sub dir
	- –write: delete or create a file
	- **Lating Community** execute: see the attributes of the files in the subdir
	- **Lating Community**  sticky bit: contents can only be modified by root user, folder owner, or file owner

## Unix File Protection (cont)

### **•** Files have 12 bits of protection

- **Lating Community**  9 bits are user, group, and world for:
	- read: list the files in the sub dir
	- write: delete or create a file
	- execute: see the attributes of the files in the subdir
- **Lating Community**  sticky bit: contents can only be modified by root user, folder owner, or file owner
- **Lating Community**  setuid: run the program with the uid of the file's owner
	- used to provide extra privilege to some processes
		- –example: passwd command
- –setgid: run the program with the group id of the file's owner

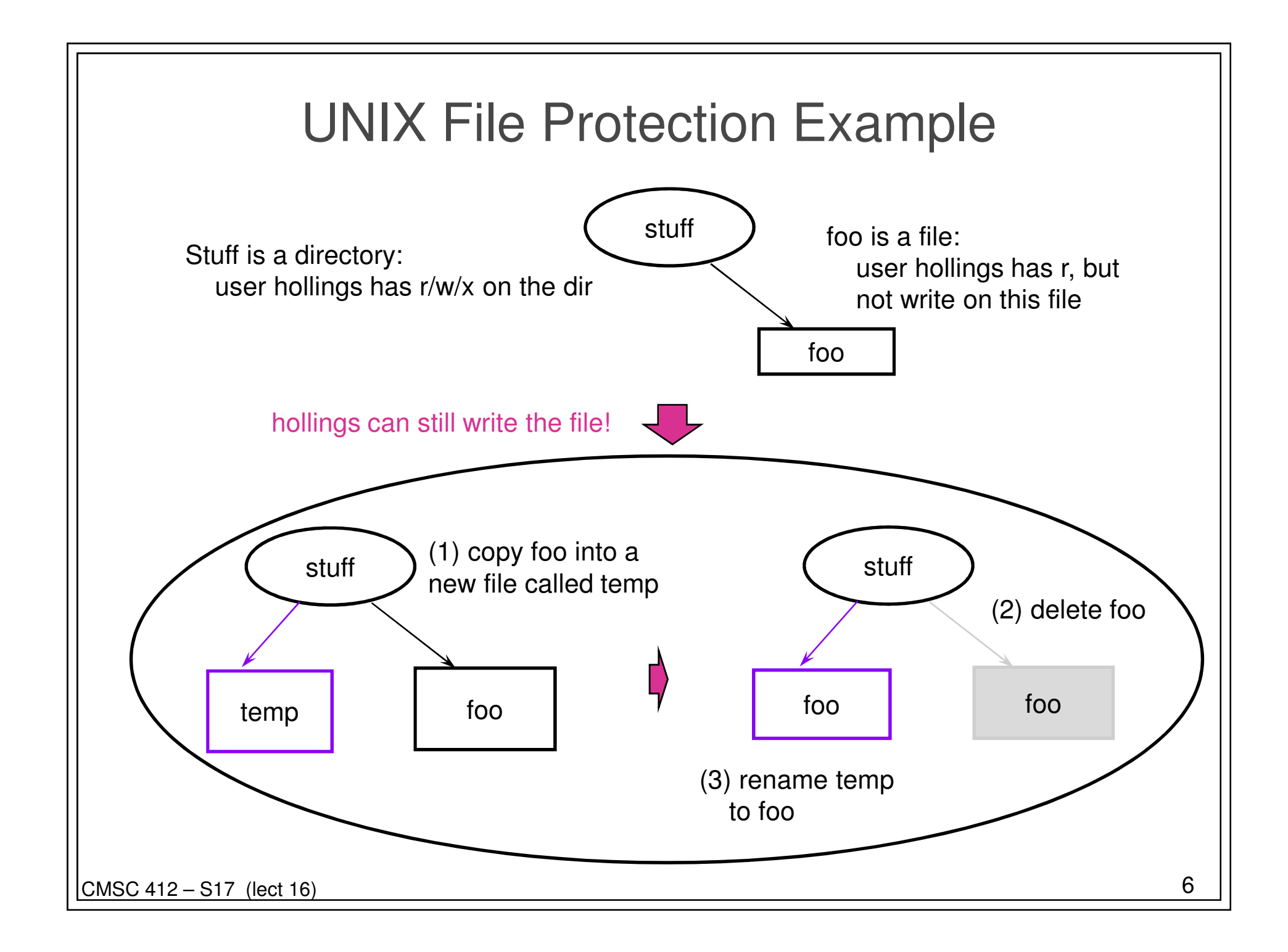

# File Protection Example (AFS)

#### **• Each Directory has an ACL**

- **Lating Community** protection information applies to all files in a directory
- **Lating Community**  file access types are:
	- lookup, insert, delete, administer, read, write, lock (k)
- –an ACL may be for a user or a group
- **Lating Community**  ACL may contain negative rights
	- everyone but Joe Smith may read this file

#### **•** Groups

- **Links of the Company** are collections of users
- – each user can create up to a fixed number of groups
	- users can administer their own groups

#### ● Cells

–collections of computers (e.g., csic, wam)

CMSC 412 – S17 (lect 16)) and the contract of the contract of  $\overline{7}$ 

# File Operations (cont)

#### • write

- indicate what file to write (either name or handle)
- provide data to write
- – specify where to write the data within the file
	- generally this is implicit (file pointer)
	- could be explicit (direct access)

#### · read

- indicate what file to read (either name or handle)
- –provide place to put information read
- –indicate how much to read
- – specify where to write the data within the file
	- usually implicit (sequential access via file pointer)
	- could be explicit (direct access)
- **•** fsync (synchronize disk version with in-core version)
	- –ensure any previous writes to the file are stored on disk

# File Operations (cont)

- seek
	- –move the implicit file pointer to a new offset in the file
- delete
	- –remove named file
- truncate
	- remove the data in the file from the current position to end
- close
	- –unlock the file (if open locked it)
	- –update metadata about time
	- free system resources (file descriptors, buffers)
- **•** read metadata
	- –get file size, time, owner, etc.
- update metadata
	- change file size, time owner, etc.

# Simple Directory Structures

### • One directory

- having all of the files in one namespace is awkward
- lots of files to sort through
- users have to coordinate file names
- each file has to have a unique name

## **•** Two level directory

- top level is users
- second level is files per user

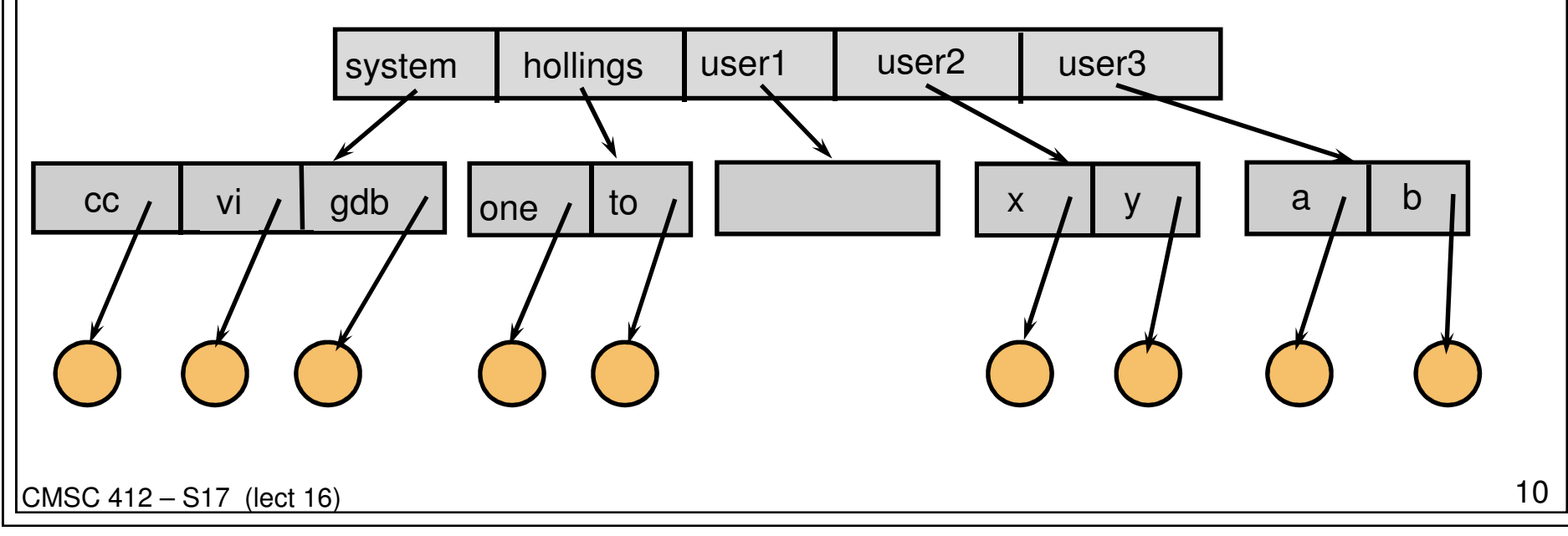

# Tree Directories

- Create a tree of files
- Each directory can contain files or directory entries
- Each process has a current directory
	- –can name files relative to that directory
	- can change directories as needed

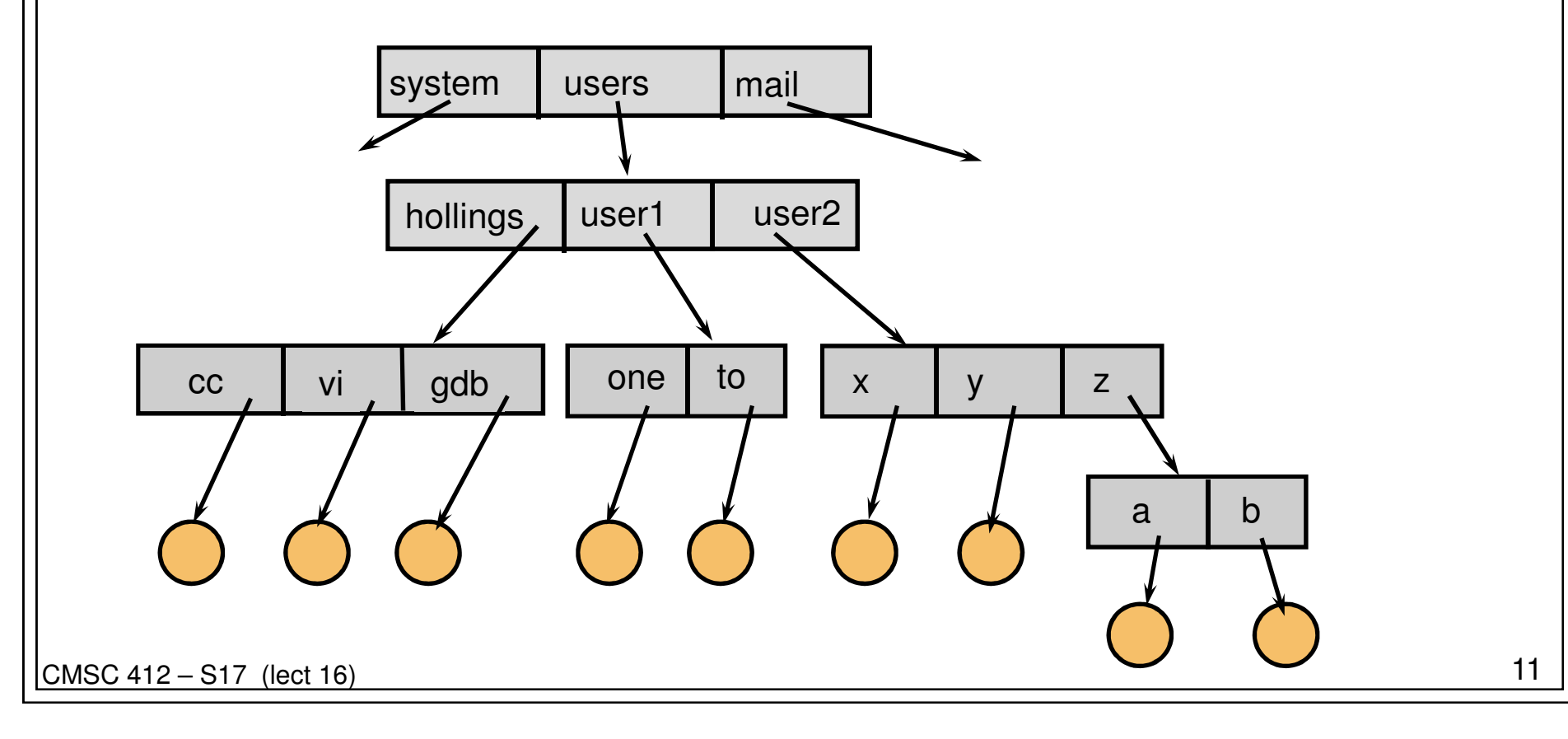

# OS Folder Structures (Unix)

### $\bullet$  / (root)

- bin (system executables)
- etc (system-wide settings)
- home
	- hollings
	- lam
- lib (shared object libraries)
- mnt
	- usbdrive
- opt (third-party software)
- proc (virtual info about processes)
- usr
	- bin (applications)
	- lib (libraries)
- var (files that change often)

## OS Folder Structures (Mac)

- $\bullet$  / (root)
	- **Links of the Company** Applications
	- **Links of the Company** Library (settings and shared object files)
	- – Users
		- hollings
		- lam
	- $-$  Volun Volumes
		- usbdrive
	- –bin
	- etc
	- opt
	- usr
	- var

## OS Folder Structures (Windows)

### $\bullet$  C:\

- **Links of the Company** Program Files
- **Links of the Company**  Users (previously "Documents and Settings")
	- Hollingsworth
	- Lam
- Windo Windows
- $\bullet$  D:\
	- **Links of the Company** usbdrive files

![](_page_14_Figure_0.jpeg)

## Issues for Acylic Graph Directories

- **•** Same file may have several names
	- **Links of the Company** absolute path name is different, but the file is the same
	- **Links of the Company** similar to variable aliases in programming languages
- Deletion
	- – if one user deletes a file does it vanish for other users?
		- yes, it should since the directory is shared
	- – what if one user deletes their entry for the shared directory
		- no, only the last user to delete it should delete it
		- maintain a reference count to the file
- Programs to walk the DAG need to be aware
	- **Links of the Company** disk usage utilities
	- –backup utilities

![](_page_16_Figure_0.jpeg)

#### Does the OS know what is stored in a file?

- Needs to know about some types of files
	- directories
	- executables
- Should other file types be visible to the OS?
	- Example: word processing file vs. spreadsheet
	- Advantages:
		- OS knows what application to run
		- Automatic make (tops-20)
			- if source changed, re-compile before running
	- Problems:
		- to add new type, need to extend OS
		- OS vs. application features are blurred
		- what if a file is several types
			- consider a compressed postscript file

# Example of File Types

## ● Macintosh

- **Links of the Company**  has a file type that is part of file meta-data
	- Older: four-byte pseudo-ASCII codes (e.g., "APPL")
	- Newer: Uniform Type Identifier (e.g., "com.apple.application")
- **Links of the Company** also has an application associated with each file type
- Windows
	- **Links of the Company** has a file type in the extension of the file name (e.g., ".exe")
	- **Links of the Company** has a table (per user) to map extensions to applications

#### Unix

- –can use last part of filename like an extension (e.g., ".sh")
- –applications can decide what (if anything) to do with it
- – look at first few bytes of file content for "magic number"
	- For example, ELF binaries begin with 7F 45 4C 46